## **Janik Rebell**

# Virtual Private Networks. Theoretische Grundlagen und Erstellung eines **VPN-Servers**

Technische Rahmenbedingungen, Sicherheit und Umsetzung in der Praxis

**Studienarbeit** 

T N こ  $\mathsf{G}$  $R$ 

# **BEI GRIN MACHT SICH IHR WISSEN BEZAHLT**

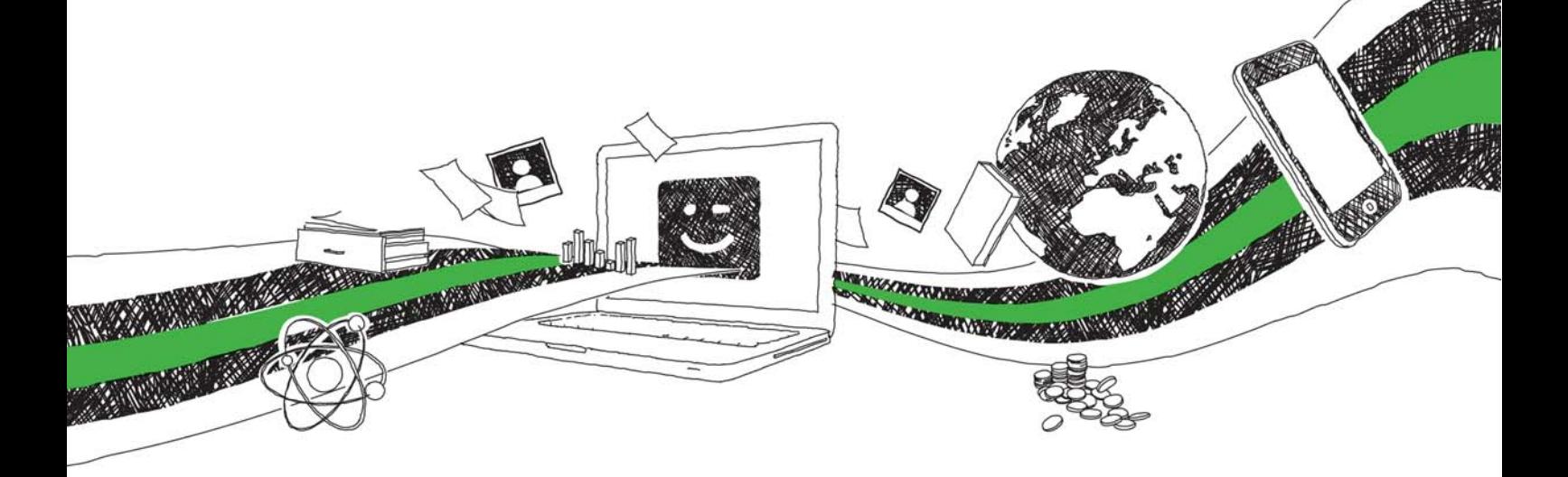

- Wir veröffentlichen Ihre Hausarbeit, Bachelor- und Masterarbeit
- Ihr eigenes eBook und Buch weltweit in allen wichtigen Shops
- Verdienen Sie an jedem Verkauf

## Jetzt bei www.GRIN.com hochladen und kostenlos publizieren

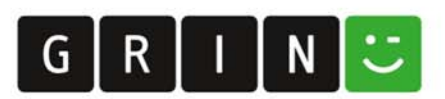

#### **Bibliografische Information der Deutschen Nationalbibliothek:**

Die Deutsche Bibliothek verzeichnet diese Publikation in der Deutschen Nationalbibliografie: detaillierte bibliografische Daten sind im Internet über http://dnb.dnb.de/abrufbar.

Dieses Werk sowie alle darin enthaltenen einzelnen Beiträge und Abbildungen sind urheberrechtlich geschützt. Jede Verwertung, die nicht ausdrücklich vom Urheberrechtsschutz zugelassen ist, bedarf der vorherigen Zustimmung des Verlages. Das gilt insbesondere für Vervielfältigungen, Bearbeitungen, Übersetzungen, Mikroverfilmungen, Auswertungen durch Datenbanken und für die Einspeicherung und Verarbeitung in elektronische Systeme. Alle Rechte, auch die des auszugsweisen Nachdrucks, der fotomechanischen Wiedergabe (einschließlich Mikrokopie) sowie der Auswertung durch Datenbanken oder ähnliche Einrichtungen, vorbehalten.

#### Impressum:

Copyright © 2020 GRIN Verlag ISBN: 9783346234162

Dieses Buch bei GRIN:

https://www.grin.com/document/915967

## Virtual Private Networks. Theoretische Grundlagen und **Erstellung eines VPN-Servers**

Technische Rahmenbedingungen, Sicherheit und Umsetzung in der Praxis

#### **GRIN - Your knowledge has value**

Der GRIN Verlag publiziert seit 1998 wissenschaftliche Arbeiten von Studenten, Hochschullehrern und anderen Akademikern als eBook und gedrucktes Buch. Die Verlagswebsite www.grin.com ist die ideale Plattform zur Veröffentlichung von Hausarbeiten, Abschlussarbeiten, wissenschaftlichen Aufsätzen, Dissertationen und Fachbüchern.

#### **Besuchen Sie uns im Internet:**

http://www.grin.com/ http://www.facebook.com/grincom http://www.twitter.com/grin\_com

## Thema 16: VPN

### **Hausarbeit M108**

im Masterstudiengang **Digitale Forensik** 

vorgelegt von

## **Janik Rebell**

Bis zum 05.07.2020 an der Hochschule Albstadt-Sigmaringen

### **Anmerkung**

#### Anmerkung zu den Quellenangaben:

Da die vorliegende Studienarbeit im Zeitraum der sog. Corona-Krise verfasst wurde, in welcher die umliegenden Bibliotheken zeitweise geschlossen waren, konnte die Literaturrecherche überwiegend nur auf Internetquellen, einzelne Printmedien oder solche Literatur, welche online erwerbbar war, gestützt wer-den.

#### Anmerkung zum Abgabeverzeichnis:

Zum Zeitpunkt der Abgabe wurden alle in der vorliegenden Arbeit erstellten VPN-Verbindungen zum Netzwerkschutz bei Veröffentlichung wieder deaktiviert oder über gesonderte DynDNS-Dienste geleitet. Im Abgabeverzeichnis sind die Konfigurationsdateien und Netzwerk-Logs beigefügt.

## Inhaltsverzeichnis

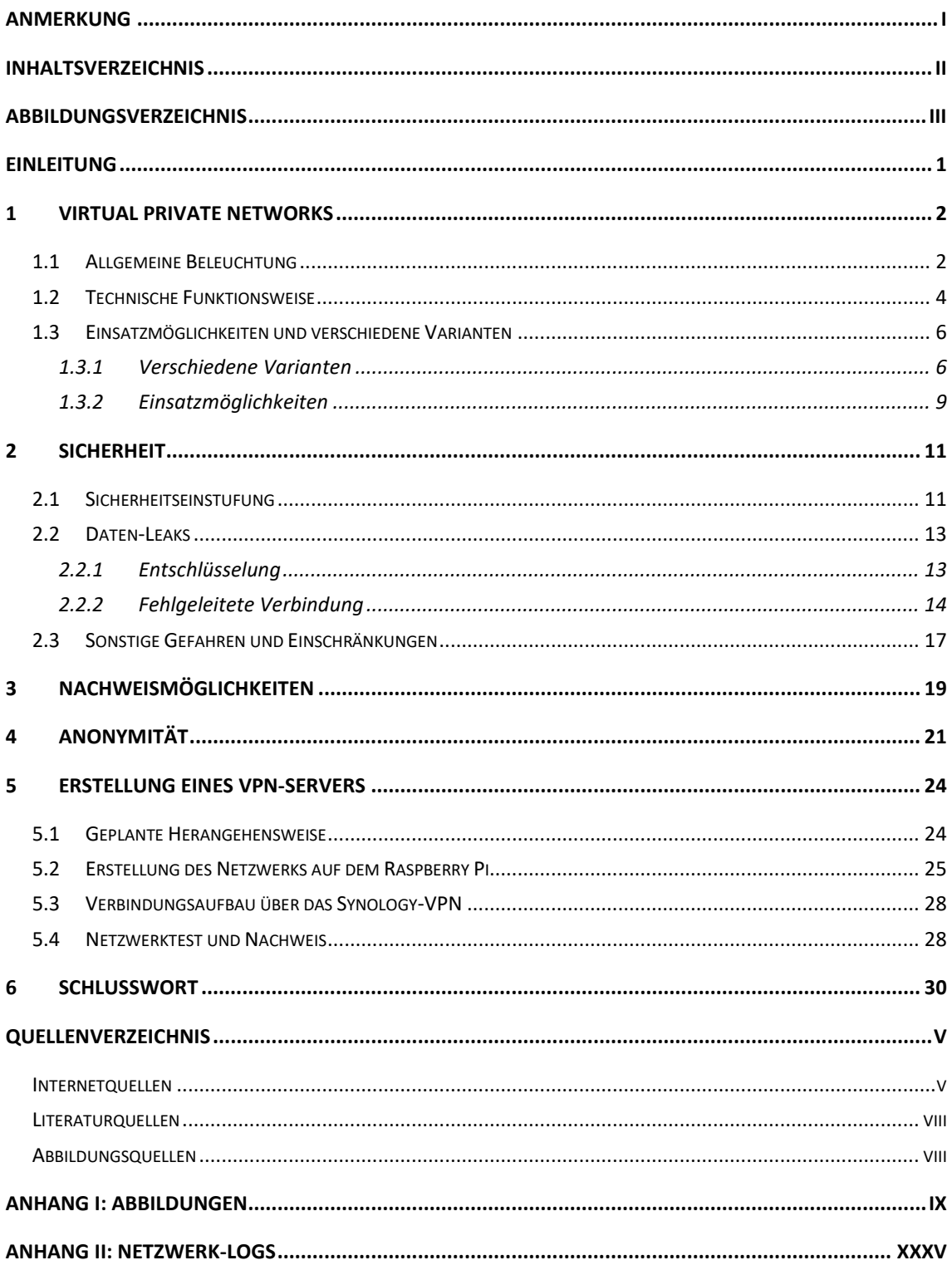